## 基于SDPS-Net项目的学习研究

文/王惠文 王涵雨 梁婷婷

摘要:本项目基于Self-calibrating Deep Photometric Stereo Networks(SDPS-Net)进行学习,尝试结合 SDPS-Net中的理论,运用一定的深度学习和CV知识构建模型,并结合SDPS-Net中的方法进行训练,最后将训 练的模型通过测试后,证明了SDPS-Net项目的可靠性,同时也通过这个项目对光度立体研究视觉检测领域有了 更进一步的了解。

关键词:光度立体;深度学习;SDPS-Net

视觉检测技术在工业生产领域有着重要作用,视 觉检测可以辨别产品优劣,提高产品质量,对生产效 率和生产质量有着决定性作用。随着计算机高新技术 的发展,深度学习、计算机视觉领域的有关技术正被 逐渐转化为生产力潜移默化地投入生产生活中,而科 学家们也在基于光照的Lambert模型的基础上,利用光 度立体法结合深度学习构建深光度立体网络,训练模 型,以使测量结果更加精确。

光度立体法是根据在不同光源方向的情况下拍摄 多幅图像的光强来计算物体表面的方向梯度从而获得 图像的三维信息。传统的光度立体一般是假设物体是 理想的朗伯表面,假设光照是理想的平行光照。

从传统的观点来说,对于未校准光度立体检测的 方法是简化光反射率后构造Lambert模型。并把解决问 题的方法聚焦于解决特定形状光源的模糊性,例如GBR 模糊性处理,尽管后来的许多项目提出的方法能够解 决一般的双向反射率分布作用对实验的影响,但主要 是依靠特定的光方向给出解决方案。

本项目旨在按照SDPS-Net项目给出的训练方法, 修复、还原特定物体在不同光照方向下拍摄的图片。 项目提出在假定的光方向的前提下,以大量的光源校 准为代价,分析得出具有价值的输出。

## 一、项目环境介绍

```
(一)环境安装步骤
```
# Create a new python3.7 environment named py3.7 conda create -n py3.7 python=3.7

# Activate the created environment

source activate py3.7

# Example commands for installing the dependencies

conda install pytorch torchvision cudatoolkit=9.0 -c pytorch

conda install -c anaconda scipy

conda install -c anaconda numpy

conda install -c anaconda scikit-image

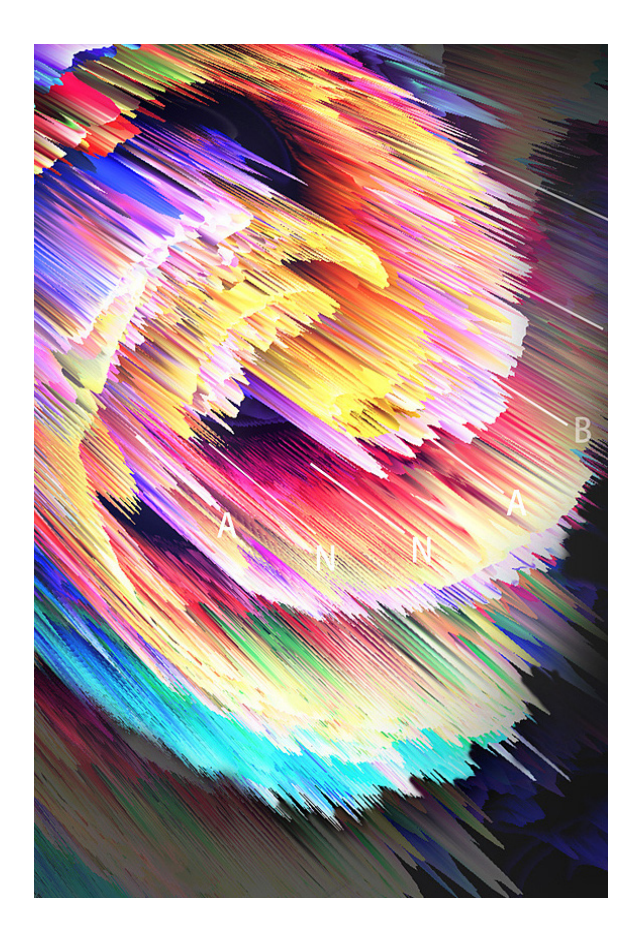

# Download this code

git clone https://github.com/guanyingc/SDPS-Net.git (二)环境及依赖介绍

1.PyTorch(version = 1.10): PyTorch是一个开源 的Python机器学习库,基于Torch,用于自然语言处理 等应用程序。2017年1月,由Facebook人工智能研究 院(FAIR)基于Torch推出了PyTorch。它是一个基于 Python的可续计算包,提供两个高级功能,一是具有强 大的GPU加速的张量计算(如NumPy),二是包含自动 求导系统的深度神经网络。

2.Python 3.7

3.CUDA-9.0: 如果电脑只支持CPU运行, 省略此 项。

4.Numpy(Numerical Python):是Python的一种开 源的数值计算扩展。这种工具可用来存储和处理大型 矩阵,比Python自身的嵌套列表更高效。

5.Scipy: 是高端科学计算工具包,用于数学、科 学、工程学等领域。

6.scikit-image:运用于图像处理和科学计算方面的 Python包。

二、项目流程

(一)总述

随着深度学习在计算机视觉领域取得了越来越多的 突破,基于深度学习方法的思想被引入自校准光度立体 研究中,与以往通过复杂反射率建模的方法不同,基于 深度学习的光度立体研究直接通过观测的反射率到给定 光方向下平面法线的映射进行学习。一种简单的基于深 度学习方法的光度立体研究策略是直接学习从图像到表 面法线的输出,而忽略光方向作为输入的影响。然而后 续的项目已经证明了这样训练出的模型表现远不如同时 把图像和光方向作为输入的模型。

在本项目中,将遵循SDPS-Net项目提出的分为 两步的自校准光度立体研究法训练、测试模型,验证 SDP-Net项目的实验结果,并对光度立体进行一定的学 习。

SDPS-Net的第一阶段被命名为光源校准网络 (Lighting Calibration Network, LCNet),旨在将一定数 量的图像作为输入并估计它们对应的光方向和密度

SDPS-Net的第二阶段被命名为法线估计网络 (Normal Estimation Network, NENet),旨在基于第二 阶段输入的图像和得出的光线情况估算出表面法线情 况表。

SDPS-Net提出两阶段深光度立体研究方法的原理 基于以下方面:首先,光线信息对于法线估计十分重 要,它可以推测出阴影、反射率等各种数据;其次, 通过显式学习估计光的方向和强度,该模型可以利用 中间监督的优势,获取更多有利的信息;最后, LCNet 能够根据现有的光度立体方法集成,这使得处理未知 的光照情况成为可能。

(二)第一阶段(LCNET)

为了获取输入图片的光线数据,一种直观的方式 是直接复原光方向矢量和密度值。而SDPS-Net项目提 出将估算光线数据公式化的问题归结为分类问题。这 一阶段又分为光线空间离散化和局部—全局特征融合 两个步骤。

1.光线空间离散化(Discretization of lighting space)

由于光度估计变成分类问题,因此需要对连续 的光度空间离散化。可以发现光上半球面方向上的情 况,可以用y和z轴的两个方位角φ∈[0°,180°]和 θ∈[-90°,90°]表示。常规用矢量建模是复杂且困 难的,可以将两个方位角分为两个类估算。

2.局部—全局特征融合

一种直接观测每张图像光分布情况的方法是每 次只把一张图像作为输入,并将其用CNN编码为特征 图,但不难想象这种方法得出的结果无法令人满意。

一般一个物体表面的外形由其几何形状、反射率 模型及光线分布有关。而输出的特征图是仅由一种观 测方向得到,明显不能提供解决特定形状光源模糊性 问题的足够的信息。SDPS-Net项目利用光度立体法 对一个物体进行多角度观察,提出局部—全局特征融 合的策略,以期从观测中获得更多可以理解的输出信 息。

从相同权重的特征提取器中分别提取每个图像的 特征图,由于它只提供来自单个观测值的信息,所以 把它称作局部特征。所有输入图像的局部特征之后会 通过池化操作聚合为全局特征图。

(三)第二阶段(NENET)

NENet是一个多值输入单值输出模型(MISO Network),这与PS-FCN相似,是一种权值共享的提 取器,一个聚合层,一个正态回归子网。NENet与PS-FCN的不同在于后者需要精确的光度作为输入,而 NENet的光度是第一阶段通过LCNet的离散光度估计训 练得到的。NENet网络最先将输入图片通过LCNet预测 得到的光方向标准化,接着将LCNet预测的光方向与图 像形成权重共享特征提取器的输入。

(四)训练数据

模仿SDPS-Net项目,采用业界被广泛使用的 Blobby和Sculpture数据集来进行训练。

数据集提供具有复杂正态分布的曲面来自MERL 数据集的各种材料。在投影过程中考虑投射阴影和相 互反射的影响,使用基于物理的光线跟踪器Mitsuba 进行渲染,共有85212个样本,每个样本通过64个不 同的光方向、特定光密度的光照射在上半球面,形成 5453658个图像(85, 212×64), 形成的图片尺寸是 128×128。

训练期间,在[-0.025,0.025]范围内应用噪声扰 动来增强数据,并且LCNet和NENet的输入图像大小为 128×128。在测试时, NENet可以拍摄不同尺寸的图 像,而LCNet的输入将重新缩放为128×128,因为它包 含完全连接的层并需要输入具有固定的空间尺寸。仅 100

通过综合数据集后进行训练,将证明该模型可以很好 地概括真实数据集。

(五)实验结果

结合SDPS-Net项目,将会用DiLiGenT数据集测试 训练后的模型。

运行测试程序后输入结果存储在./models/目录下 (见图1),接下来将会对测试结果进行分析说明,验 证SDPS-Net项目的正确性以及先进性。

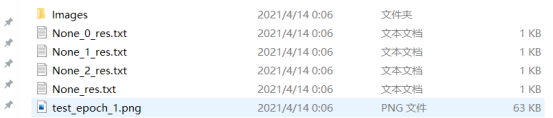

图1 SDPS-Net工程目录

在none为前缀的文件中可以分别获取DiLiGent数据 集中的10个物体在LCNET阶段得到的光源方向、光源 强度以及法向量误差(MAE), 分别对应None\_0\_res. txt和None\_1\_res.txt以及None\_2\_res.txt,而平均误差整合 在None\_res.txt中。

在test\_epoch\_1.png中,输出以图表的形式展示了三 种数据的结果及数据分布。

第一幅图表中,由于LCNET阶段网络光源标定网 络对于光源的方向用的是分类而不是回归,因此图片 中的黄线和绿线分别代表了垂直方向和水平方向的分 类精度,蓝线代表总体分类精度(见图2)。

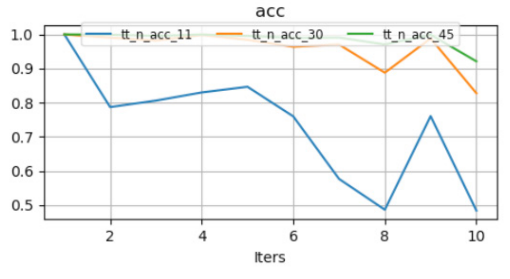

图2 分类精度

第二幅图表中的err表示每个物体的光源方向以及 法向量方向的误差(见图3)。

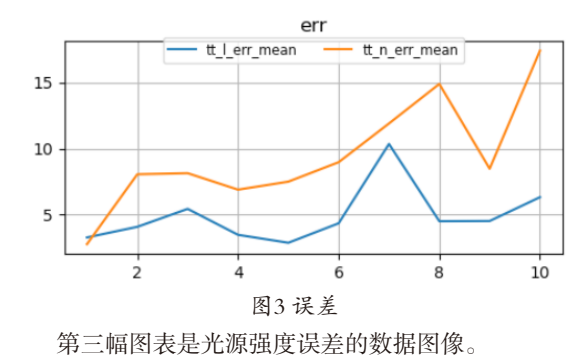

在下一级的Images目录下,测试程序最终输出了结 合DiLiGent数据集中十个物体形成的经过处理的物体图 片(见图4)。其中,前四张是经过裁剪的数据集中的物 体,第五张是mask,第六张是使用网络预测得到的法 线图,第七张是与正确数据契合标记的groundtruth图, 最后一张是法线误差图。

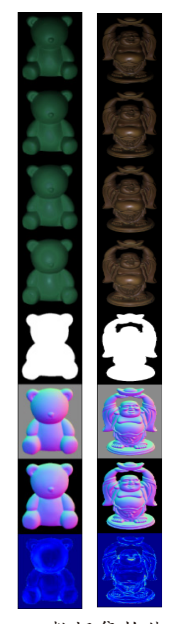

图4 DiLiGent数据集物体的测试结果

最终,所得到的测试结果与SDPS-Net项目在 DiLiGent数据集下的测试结果契合,成功验证了测试模 型的正确性和LCNET阶段的有效性。

## 三、心得与总结

在学习、验证SDPS-Net项目中,本项目严格遵循 项目提出的两阶段深度学习框架,以此作为中心,用 于未校准光度立体测试。

在第一阶段中,把任意数量的图像作为输入,并 利用项目中提出的"离散分类估计法"估计对应的光 线方向和强度。

在第二阶段中,利用第一阶段的估算和光照情 况,以减少中间监督,获得更多有效的估算结果。

最终用训练模型测试DiLiGent数据集,验证了 SDPS-Net项目的正确性,项目中提出的两阶段框架优 于现有的最先进的未校准的光度立体方法。

本项目的学习和测试过程虽然一波三折,但在学 习过程中学生不仅更好地磨合了默契,对深光度立体 网络的发展有了更好的了解,而且对科研实验有了更 理性的认识,对项目的学习、分析、测试有了更进一 步的了解。

(作者单位:吉林大学)